## Formulaire en Technologie des sciences de l'ingénieur au collège

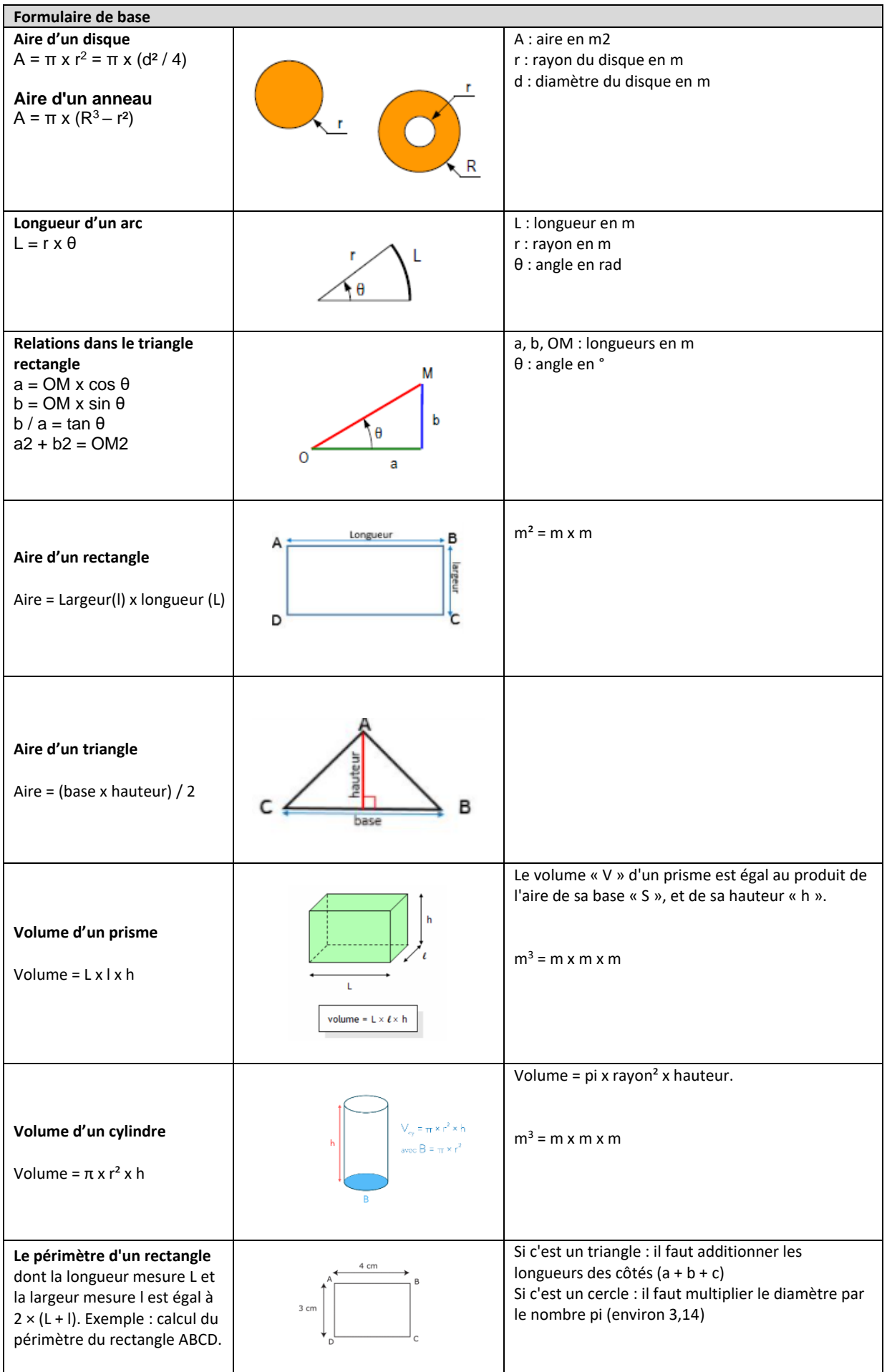

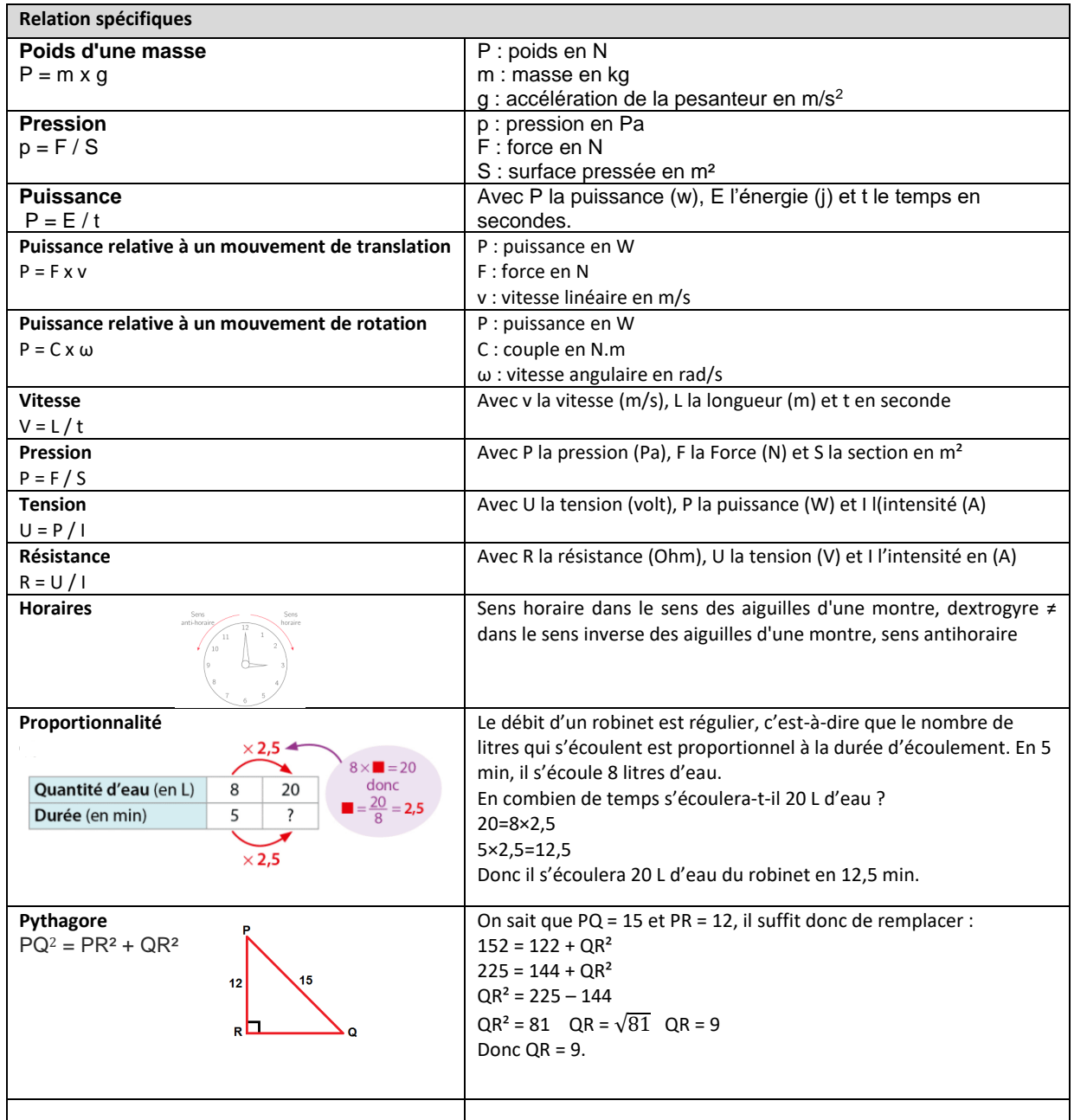

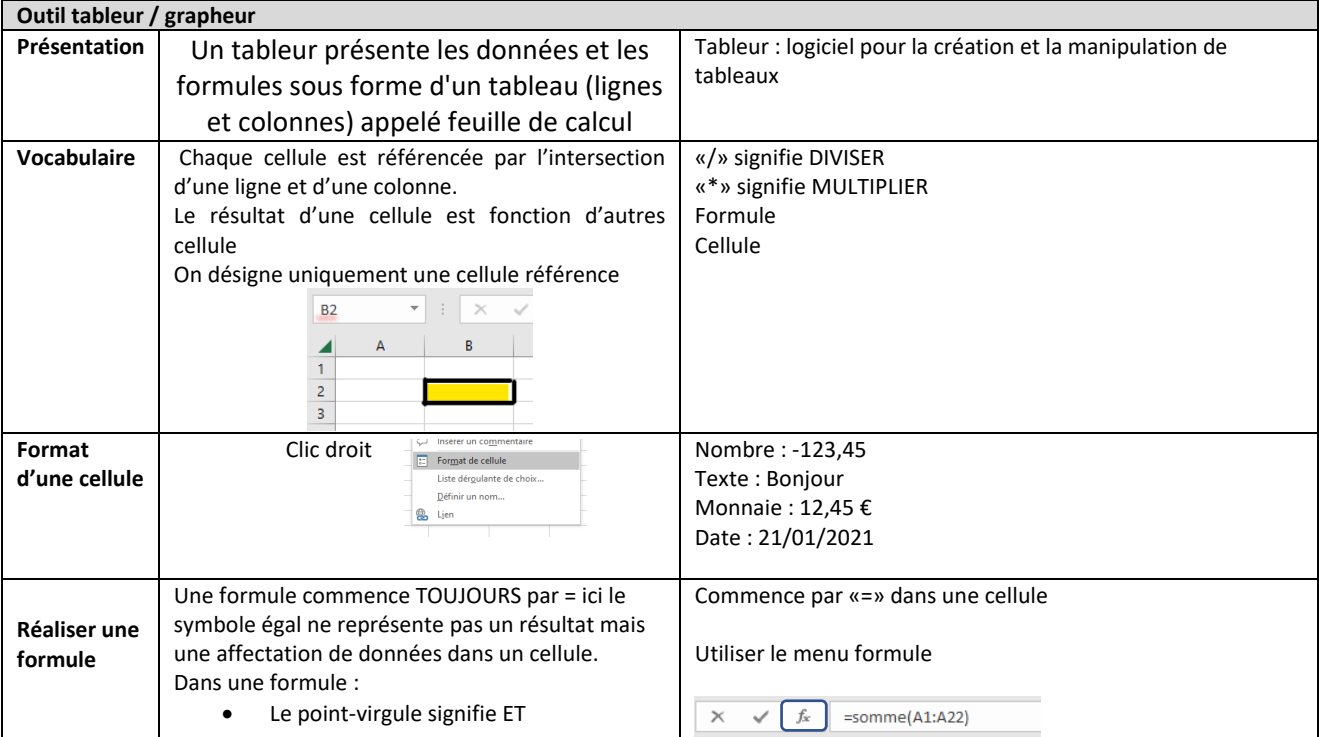

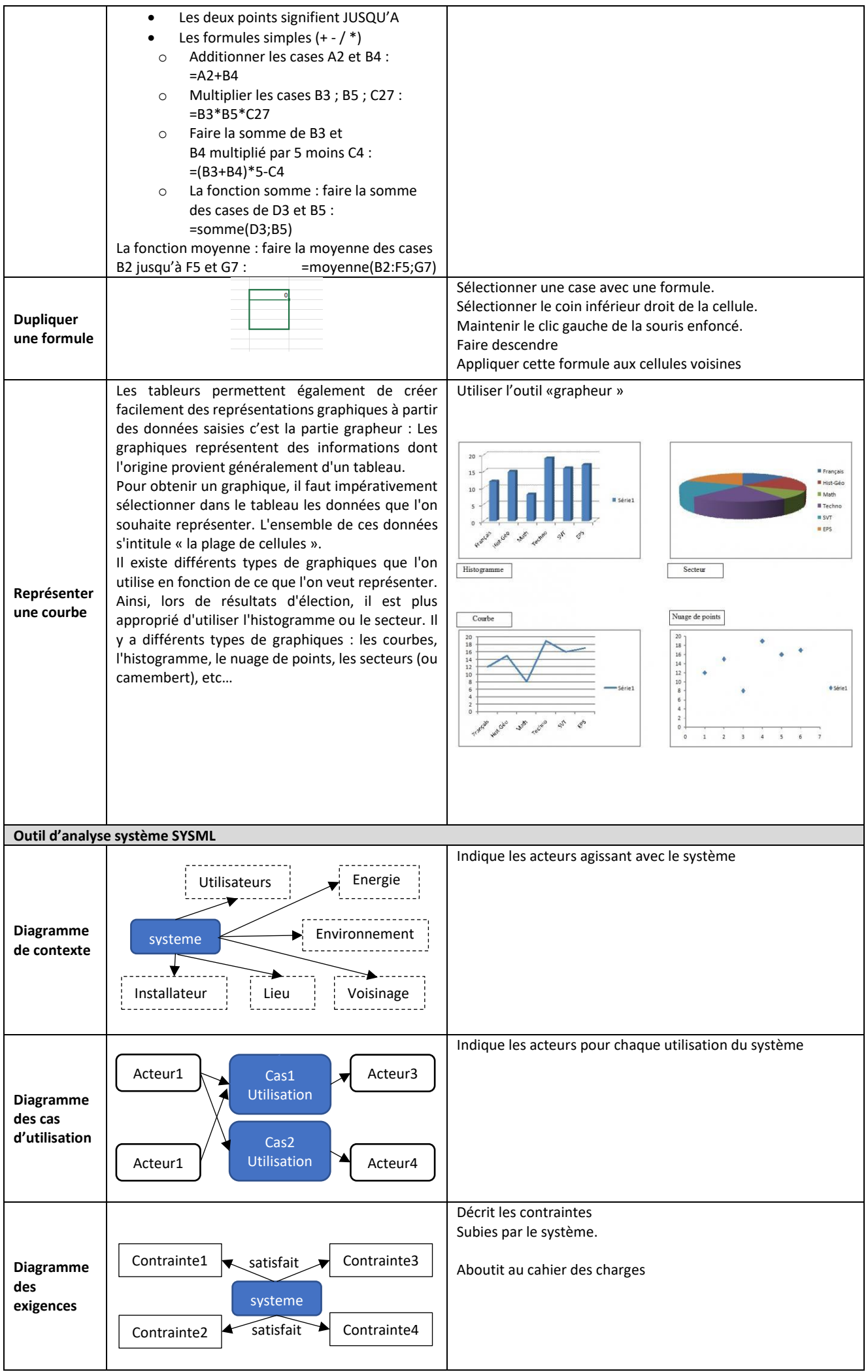

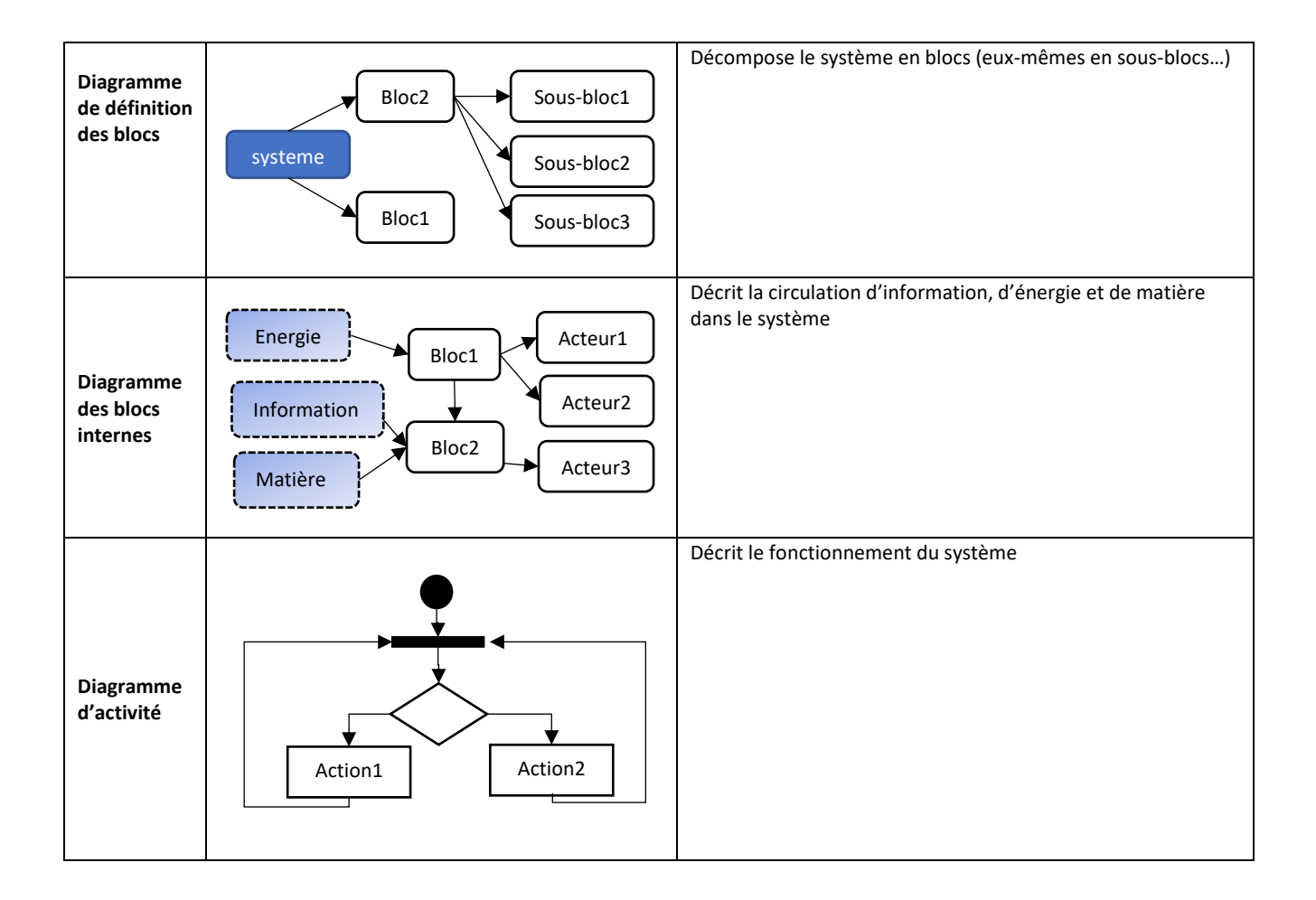